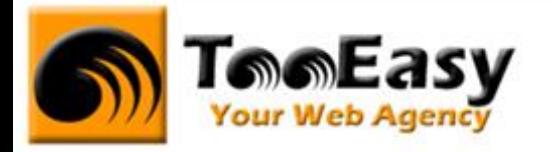

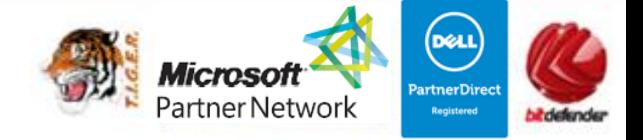

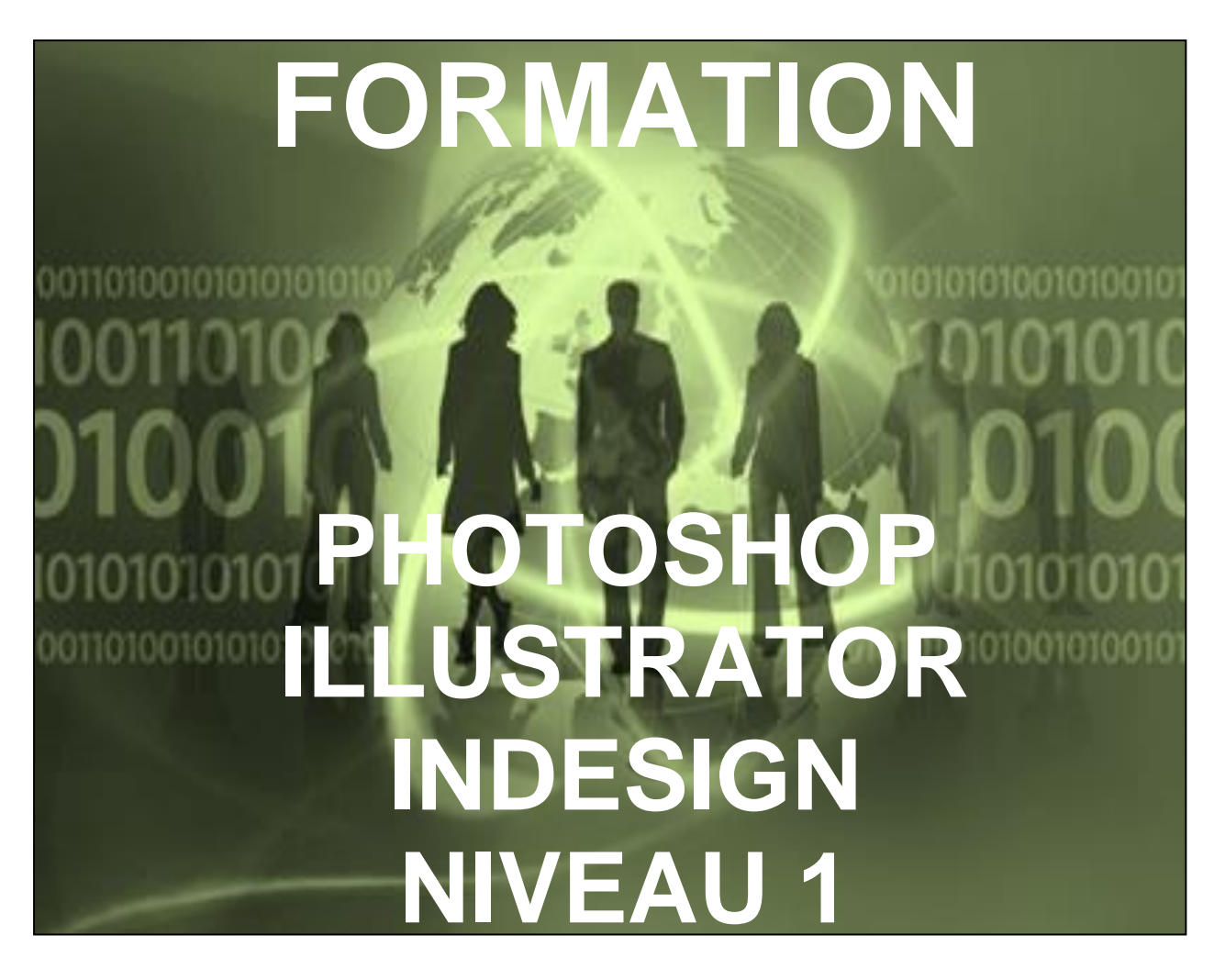

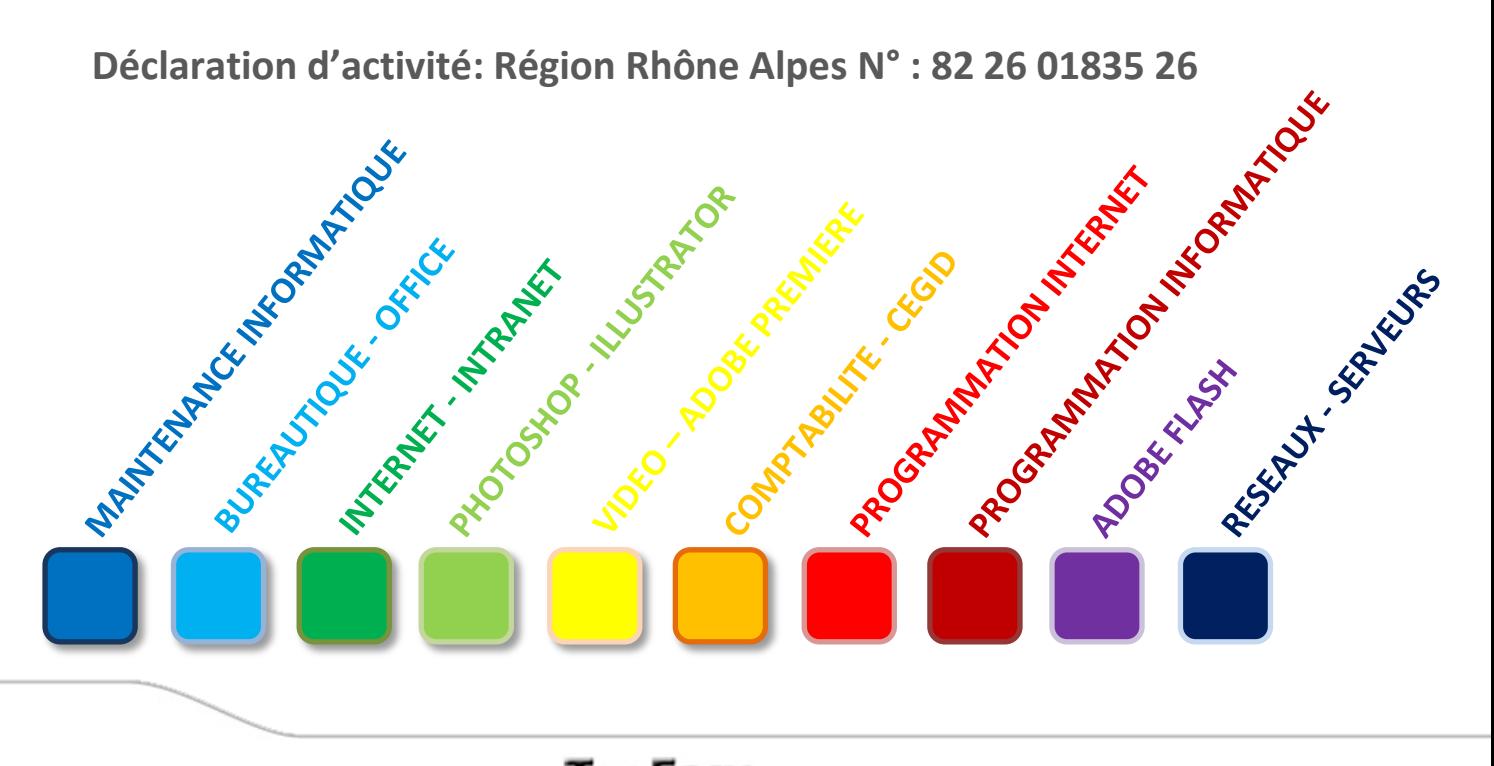

## **Tele Easy** Your Web Agency

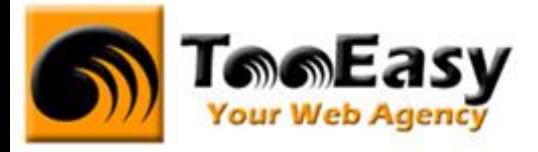

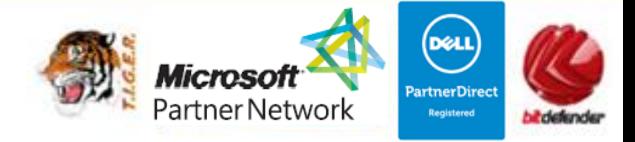

# **Préambule : La formation par TooEasy**

#### **TooEasy formation c'est …**

- Un centre de formation déclaré d'activité N°82 26 01835 26
- Une salle de formation équipée (5 postes)
- 5 personnes maximum par séance
- Un formateur à votre écoute
- Un support de cours gratuit
- Une attestation de stage en fin de formation
- Des formateurs professionnels et spécialisés chacun dans leur discipline

#### **Quel que soit la formation que vous envisagez, nous trouverons la solution !**

Hier, réservée à une certaine élite, l'informatique d'aujourd'hui s'est considérablement démocratisée. En effet, à la maison comme au bureau, l'ordinateur est devenu indispensable et accessible à toutes générations. Dans cet environnement lié aux nouvelles technologies, la formation sur les logiciels devient incontournable.

Au travers de 10 thématiques de formation, TooEasy met son expertise à votre service afin d'obtenir de réelles compétences et connaissances dans la thématique de vous avez choisie :

- Bureautique
- Maintenance Informatique
- Internet et programmation
- Infographie, Photo et vidéo

#### **Notre mission**

Former toutes les personnes, de tout âge, de tout niveau et sur tous les logiciels les plus couramment utilisés.

Les formations sont disponibles en 3 types de niveau :

- Niveau 1 : Débutant
- Niveau 2 : Averti
- Niveau 3 : Confirmé

**25 rue Frédéric CHOPIN - 26000 VALENCE | Copyright ® 2008-2013 | Tous droit réservés : 04.75.84.54.30 |** 7 **: 04.75.80.82.52 | : [contact@tooeasy.fr](mailto:contact@tooeasy.fr)**

**SIRET 518 675 970 00025 | NAF 6201 Z | TVA 94 518 675 970**

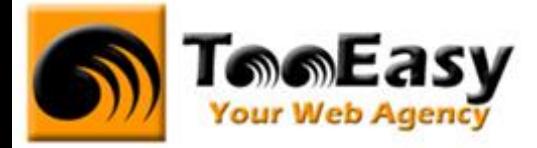

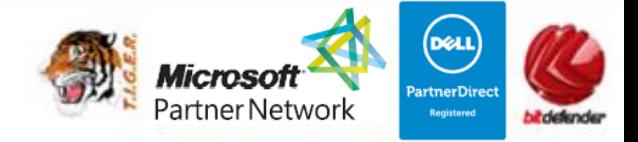

#### **Notre objectif**

Vous formez sur des métiers liés à l'informatique et aux nouvelles technologies, atouts indispensables pour répondre aux besoins des entreprises.

#### **Nos compétences**

Notre spécialisation exclusive en micro-informatique vous garantit le savoir-faire de professionnels à votre écoute. TooEasy, exerçant également ses activités dans les solutions Internet et informatique, vos interlocuteurs sont des professionnels reconnus dans leurs spécialités qui non seulement vous forme sur les théories de leurs disciplines mais sont capables de vous apprendre les tuyaux et les ficelles permettant de gagner du temps, de maîtriser les méthodologies de travail et d'approfondir les nouvelles thématiques High Tech.

## **Tele Easy** Your Web Agency

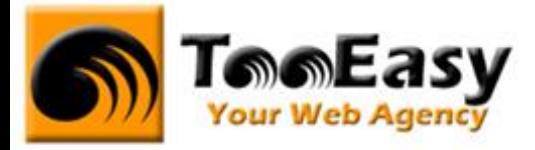

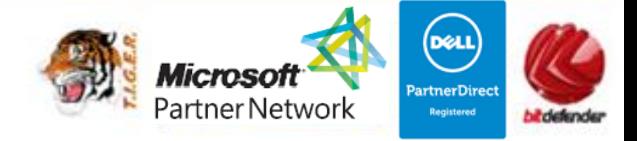

## **1. FORMATION PHOTOSHOP – ILLUSTRATOR - INDESIGN**

### **1.1. Détails de la formation**

**Type** : Cours Présentiel Cours théorique suivi de mise en pratique

**Volume horaire** : 78 heures **Durée** : 3 semaines à 6 heures par jour sur 13 jours **Niveau** : Niveau 1 **Lieu de formation** : « Number One » - 25, Rue Frédéric CHOPIN – 26000 VALENCE

**Validation des acquis** : examen théorique sur chacun des modules suivis (hors Travaux pratiques) Remise d'un justificatif précisant la nature, le type et la durée de formation

**Prérequis** : Être à l'aise et maîtriser l'outil informatique en règle générale.

#### **Sessions** :

- Année 2013 : Session 1 : lundi 14/01/2013 au 30/01/2013 Session 2 : du 19/08/2013 au 06/09/2013 Session 3 : du 02/12/2013 au 20/12/2013
- Année 2014 : Session 1 : Mercredi 09/04/2014 au 30/04/2014

## **Tele Easy** Your Web Agency

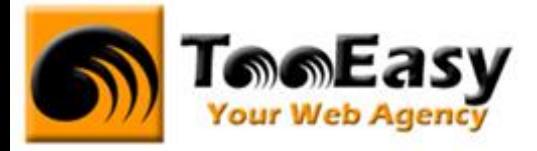

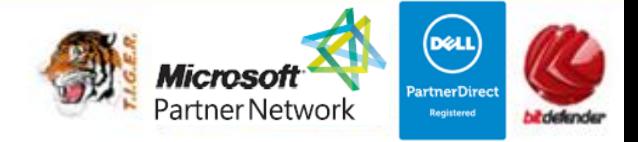

### **1.2. Objectifs**

Former des personnes à maîtriser les fonctionnalités de base des logiciels Adobe Photoshop et Adobe Illustrator.

Cette formation doit permettre :

- Avec Photoshop :
	- Premiers pas avec les fonctionnalités du logiciel
	- Comprendre son fonctionnement et son utilisation
	- Apprentissage de la retouche photo débutant
- Avec Illustrator :
	- Découvrir Illustrator
	- Maîtriser la mise en couleur des objets
	- Savoir créer des formes simples
	- Travailler avec les claques
	- La création de texte
- Avec Indesign

- Créer des maquettes complètes, cohérentes, efficaces en production, et les préparer pour l'impression.

- Bénéficier de nouveaux outils de création de pages permettant l'imbrication souple de divers médias, textes, graphiques, images dans InDesign.

#### **1.3. Public**

Ce cours est ouvert à tout utilisateur souhaitant s'initier à la correction d'image, au traitement de l'image et en création graphique vectorielle et à l'impression de supports de communication.

## **Tele Easy** Your Web Agency

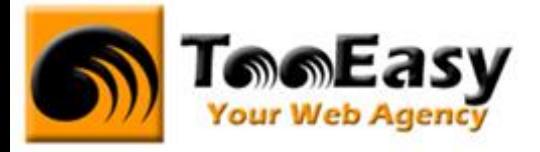

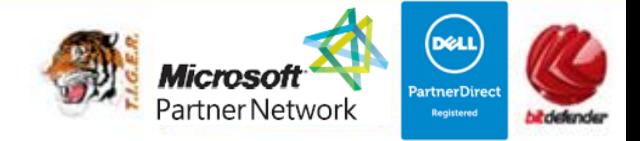

### **1.4. Programme**

## - **Module 1 : ADOBE Photoshop 15 h**

- o L'interface
	- **Présentation générale**
	- Gestion des fenêtres
	- Gestion des panneaux
	- L'espace de travail
	- Les raccourcis clavier
	- Navigation dans l'image
	- Rotation de l'affichage
	- Les modes d'affichage
	- Le panneau Navigation
	- Le cadre de l'application
- o Gestion et géométrie de l'image
	- **Duverture des images**
	- **Nouveau document**
	- Annuler et historique
	- Rotation et symétrie
	- L'inclinaison
	- Le recadrage
	- La taille de la zone de travail
	- Les transformations
	- **Les transformations manuelles**
- o Le type d'image et résolution
	- **Les images et illustrations**
	- Les modes
	- Les résolutions
	- Les modifications de taille et de résolution
- o Le dessin

## **Tele Easy** Your Web Agency

**25 rue Frédéric CHOPIN - 26000 VALENCE | Copyright ® 2008-2013 | Tous droit réservés**

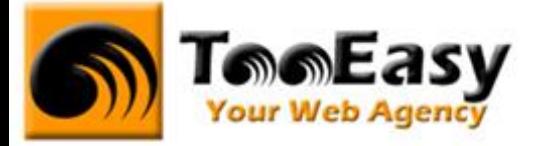

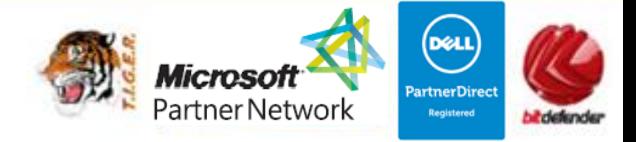

- La couleur et le sélecteur
- **Les panneaux Couleur et nuancier**
- Choisir sa couleur…
- o Le détourage
	- **Les sélections**
	- Le rectangle et l'ellipse
	- **Les lassos**
	- Les opérations liées aux sélections
	- La baguette magique
	- Modification des sélections
- o Les calques
	- **Principe des calques**
	- Gestion des calques
	- Activer et lier
	- Aligner et répartir
	- Les transformations
	- Les repères, grilles
	- L'opacité
	- Remplissage et verrous
	- L'outil Texte
	- Le panneau Caractère
	- Le panneau Paragraphe
	- Le texte le long d'un tracé
	- Fusionner et aplatir

### - **Module 2 : ADOBE Illustrator 15 h**

- o Découverte d'Illustrator
	- Illustrator pour quoi faire ou ne pas faire ?
	- Les différences entre vectoriel et pixel
	- La plume, les courbes de Bézier

## **Tele Easy** Your Web Agency

**25 rue Frédéric CHOPIN - 26000 VALENCE | Copyright ® 2008-2013 | Tous droit réservés**

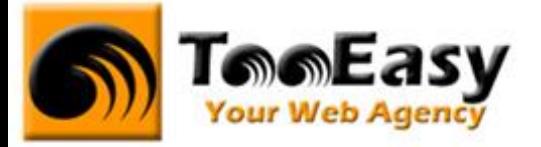

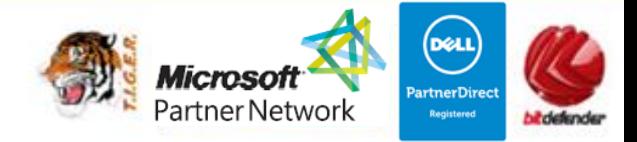

- Les contours, les fonds
- Les pointillés et les flèches
- La gestion de la couleur
- Les calques
- La production
- o L'espace de travail
	- **Interface d'Illustrator**
	- Paramétrer et modifier un nouveau document
	- Le plan de travail
	- La gestion du fond perdu
	- Paramètre des effets de pixellisation
	- **Les préférences**
- o Affichage, repères et sélection
	- Mode d'affichage
	- Les zooms
	- La règle
	- Les repères
	- La sélection des tracés
	- Les modes de sélection
- o Créations de formes simples
	- Les outils de formes simples
	- Les autres formes (étoile, spirale...)
	- Atelier pratique : création d'un robot look année 50
- o Un peu de couleur
	- **Créer et organiser vos couleurs**
	- L'outil Pipette
	- Utiliser le guide des couleurs
	- Utiliser le module de couleurs dynamiques (Modifier)
	- Utiliser le module de couleurs dynamiques (Attribuer)
- o Travailler avec les calques
	- Le panneau Calques

**25 rue Frédéric CHOPIN - 26000 VALENCE | Copyright ® 2008-2013 | Tous droit réservés**

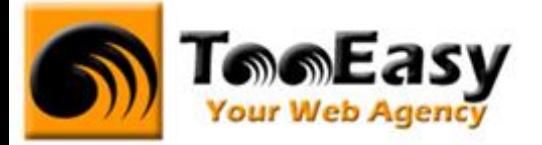

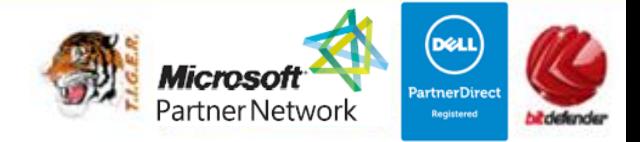

- Créer, organiser et verrouiller les calques
- Créer des sous-calques et des groupes
- Déplacer des objets d'un calque à un autre
- Le mode isolation
- o Transformation des objets
	- Le panneau de transformation
	- Rotation et miroir
	- Changement d'échelle et déplacement
	- **L'outil perspective**
- o Les alignements
	- **Présentation des alignements**
	- Alignement et espacement
	- Répartition des objets
	- Alignement de points
- o Le texte
	- La création d'un texte
	- L'outil de tabulation

#### - **Module 3 : ADOBE Indesign Niveau 1 : 9 heures**

- o L'interface du logiciel : 30 min
- o Gestion des profils colorimétriques de l'application : Rappels 30 min
- o Créer un nouveau document : 30 min
- o L'affichage et la navigation : 1 heure
- o La couleur : Rappels 30 min
- o Les blocs : 1 heure
- o Les éléments graphiques : 30 min
- o Le texte 1 heure
- o Commandes Rechercher/Remplacer : 30min
- o Les tableaux : 30min
- o Les gabarits et la gestion de documents longs : 30 min
- o Les vérifications et l'assemblage : 30 min

**25 rue Frédéric CHOPIN - 26000 VALENCE | Copyright ® 2008-2013 | Tous droit réservés**

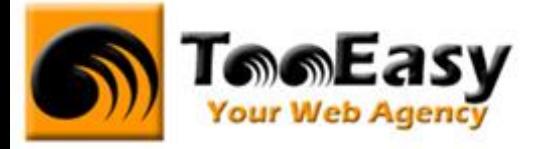

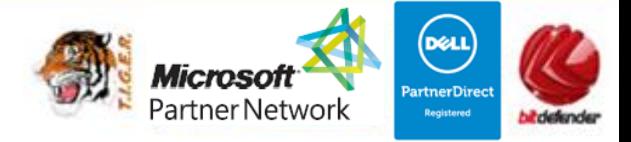

o Exportation et impression : 30 min

### - **Module 4 : Travaux pratiques 39 h**

- o Pour module 1 : 15h
- o Pour module 2 : 15h
- o Pour module 3 : 9h